### Politique en matière de cookies

## Qu'est-ce que les cookies ?

Les cookies sont de petits éléments de données, stockés dans des fichiers texte, qui sont stockés sur votre ordinateur ou un autre appareil lorsque des sites web sont chargés dans un navigateur. Ils sont largement utilisés pour «se souvenir» de vous et de vos préférences, soit pour une seule visite (par le biais d'un «cookie de session»), soit pour plusieurs visites répétées (à l'aide d'un «cookie persistant»). Ils garantissent une expérience cohérente et efficace pour les visiteurs, et remplissent des fonctions essentielles telles que permettre aux utilisateurs de s'enregistrer et de rester connectés. Les cookies peuvent être définis par le site que vous visitez (connus sous le nom de « cookies de premier bord »), ou par des tiers, tels que ceux qui servent du contenu ou fournissent des services de publicité ou d'analyse sur le site web (« cookies de tiers »).

Les sites web et les e-mails HTML peuvent également contenir d'autres technologies de suivi telles que les « balises web » ou les « pixels ». Il s'agit généralement de petites images transparentes qui nous fournissent des statistiques, à des fins similaires à celles des cookies. Ils sont souvent utilisés en conjonction avec des cookies, bien qu'ils ne soient pas stockés sur votre ordinateur de la même manière. En conséquence, si vous désactivez les cookies, les balises web peuvent encore se charger, mais leur fonctionnalité sera restreinte.

### Comment utiliser les cookies

Nous utilisons des cookies à des fins différentes. Certains cookies sont nécessaires pour des raisons techniques; certains permettent une expérience personnalisée pour les visiteurs et les utilisateurs enregistrés; et certains permettent l'affichage de la publicité à partir de réseaux tiers sélectionnés. Certains de ces cookies peuvent être paramétrisés lorsqu'une page est chargée, ou lorsqu'un visiteur prend une action particulière (en cliquant sur le bouton « J'aime » ou « suivre » sur un message, par exemple).

Beaucoup des cookies que nous utilisons ne sont définis que si vous êtes un utilisateur enregistré de WordPress.com (de sorte que vous n'avez pas à vous connecter à chaque fois, par exemple), tandis que d'autres sont définis chaque fois que vous visitez l'un de nos sites web, que vous ayez ou non un compte.

Pour plus d'informations sur les choix que vous avez sur les cookies que nous utilisons, veuillez consulter la section «Cookies de contrôle» ci-dessous.

### Où nous plaçons des cookies

Nous avons mis des cookies dans un certain nombre d'endroits différents de nos services. Il s'agit notamment :

- Sur nos sites web (y compris automattic.com, wordpress.com, vip.wordpress.com, jetpack.com, woocommerce.com, crowdsignal.com, gravatar.com, intensedebate.com, vaultpress.com, akismet.com, simplenote.com, simperium.com, leandomainsearch.com, cloudup.com, longreads.com).
- Dans les tableaux de bord administratifs de nos sites web, tels que Calypso et wp-admin.
- Sur les sites que nous hébergeons pour nos utilisateurs.
- Sur les sites qui utilisent nos plugins (par ex. Jetpack).
- Dans les emails que nous envoyons.

## Types de biscuits

Le tableau ci-dessous explique les types de cookies que nous utilisons sur nos sites web et pourquoi nous les utilisons.

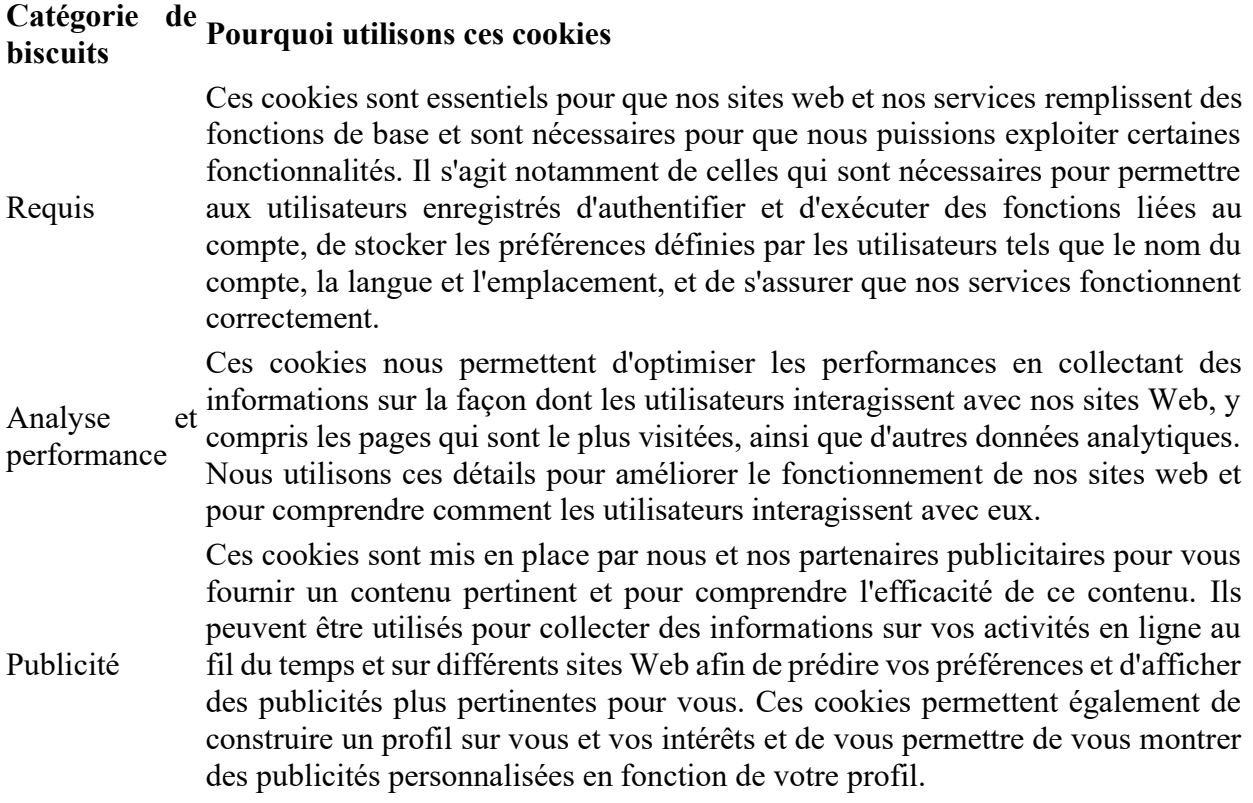

### Sites utilisateur

En plus des cookies définis sur nos propres sites, nous utilisons des cookies pour notre . Cela correspond au nombre unique de visiteurs d'un site, ainsi que le nombre provenant de lieux géographiques spécifiques. Un visiteur est compté lorsque nous voyons un utilisateur ou un navigateur pour la première fois au cours d'une période donnée.

## Exemples

On trouvera ci-après des exemples de cookies mis en place par Automattic, avec des explications sur leur but. Certains de ces cookies sont mis en place sur l'ensemble de notre réseau, tandis que d'autres sont spécifiques aux services individuels (par ex. WordPress.com, Longreads, etc.). Veuillez noter qu'il ne s'agit pas d'une liste exhaustive, mais qu'il s'agit plutôt d'être représentative. Les informations sur les cookies qui peuvent être fixées par des tiers, tels que nos partenaires publicitaires, sont ci-dessous. En outre, nous mettons occasionnellement des cookies de référence sur les sites connectés Jetpack, en utilisant WooCommerce.

En outre, les personnes et les entreprises qui utilisent nos services pour publier ou héberger leurs propres sites peuvent placer des cookies supplémentaires. Nous fournissons plus d'informations sur ces cookies ci-dessous.

# Requis

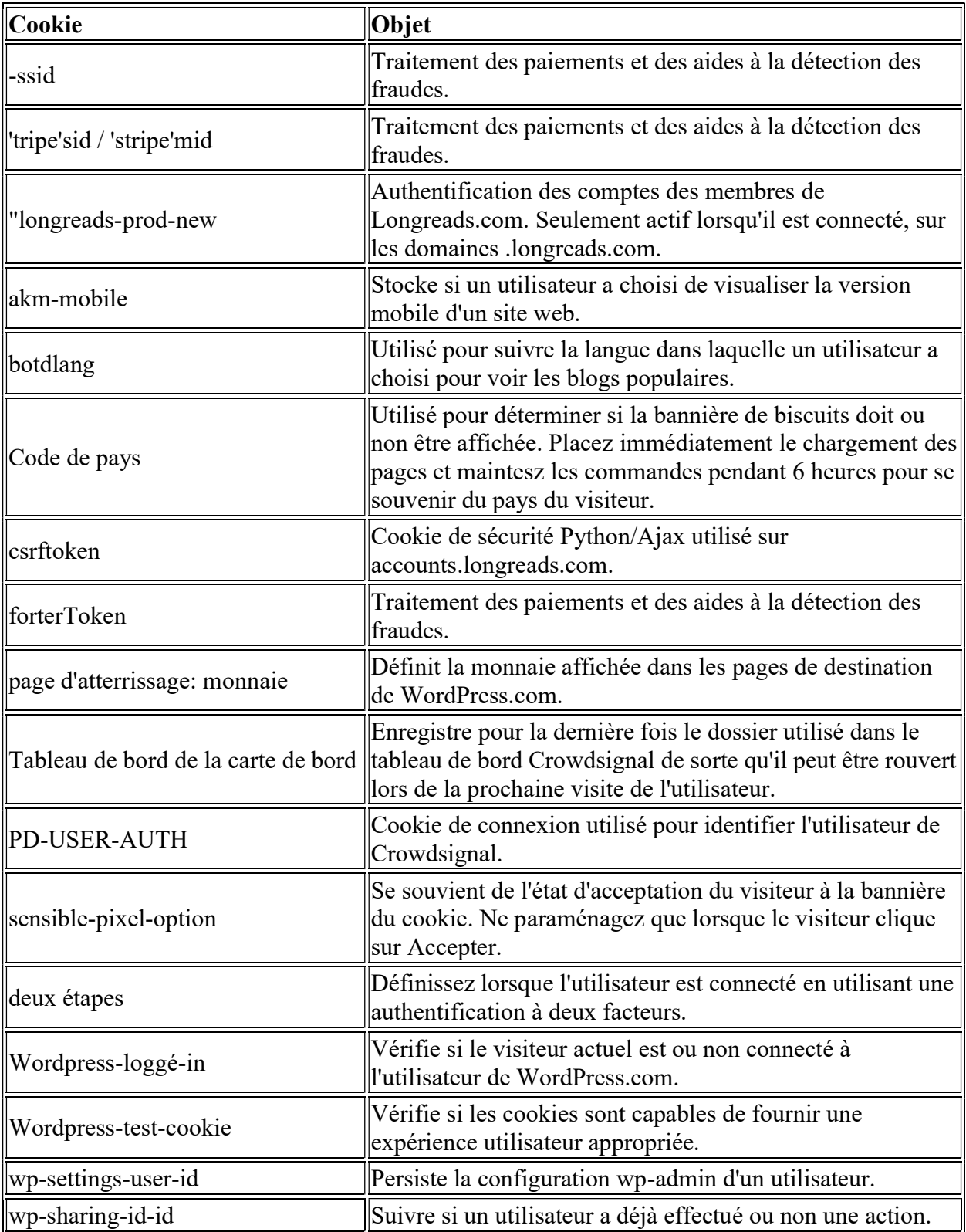

### Analyse et performance

### Publicité

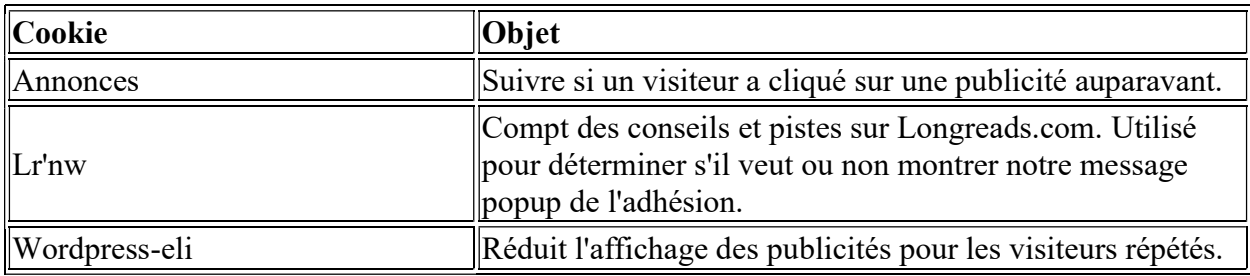

Veuillez également voir la section ci-dessous sur les publicités de tiers que vous pouvez voir sur nos sites ou sites qui utilisent nos services.

#### Publicité de tiers dans le cadre du programme de publicités d'automatie

Notre mission est de démocratiser l'édition. Afin que nous puissions offrir un accès gratuit pour créer un site web en utilisant WordPress.com, nous montrons des publicités sur certains des sites de nos utilisateurs. Nos utilisateurs peuvent également choisir de placer des publicités sur leur site via notre programme d'annonces. En outre, nous montrons également des publicités de notre programme d'annonces sur certains de nos propres sites web (par exemple longreads.com), et dans des courriels.

Nous gérons notre programme de publicités en partenariat avec des fournisseurs tiers. Dans le cadre du fonctionnement de notre programme publicitaire, nous utilisons des cookies pour collecter certaines informations. Les cookies publicitaires nous permettent, ainsi qu'à nos partenaires, de diffuser des publicités et de personnaliser ces publicités sur la base d'informations telles que les visites de nos sites et d'autres sites sur Internet.

Vous trouverez ci-dessous une liste représentative de nos partenaires de programmes publicitaires, ainsi que des informations sur les cookies que chaque partenaire met en place. Les partenaires que nous travaillons avec le changement de temps en temps, et il ne s'agit pas d'une liste exhaustive. Vos choix pour contrôler les cookies liés à notre programme d'annonces sont décrits ci-dessous.

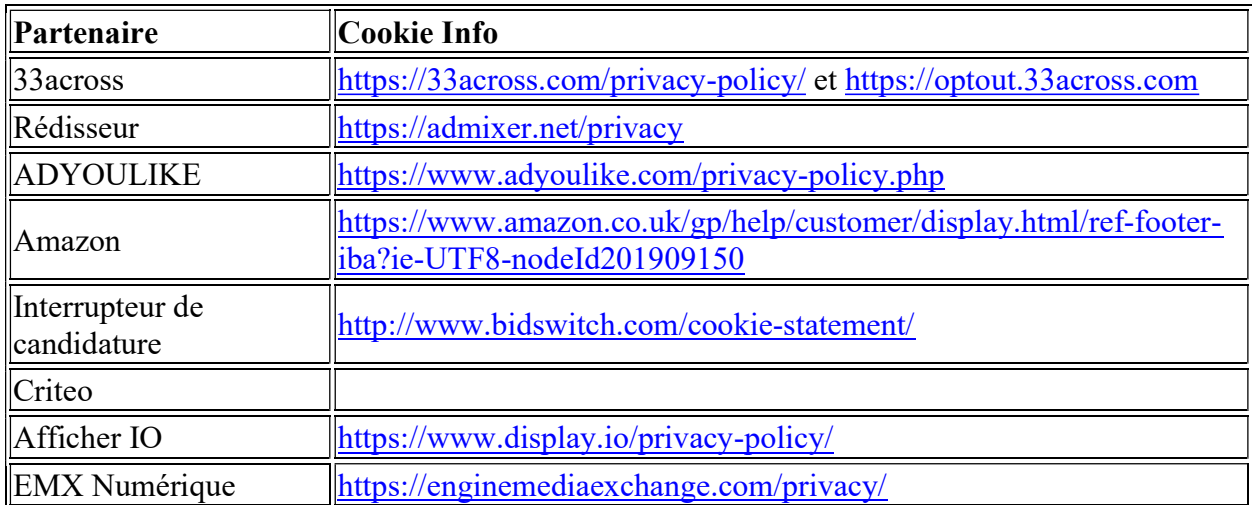

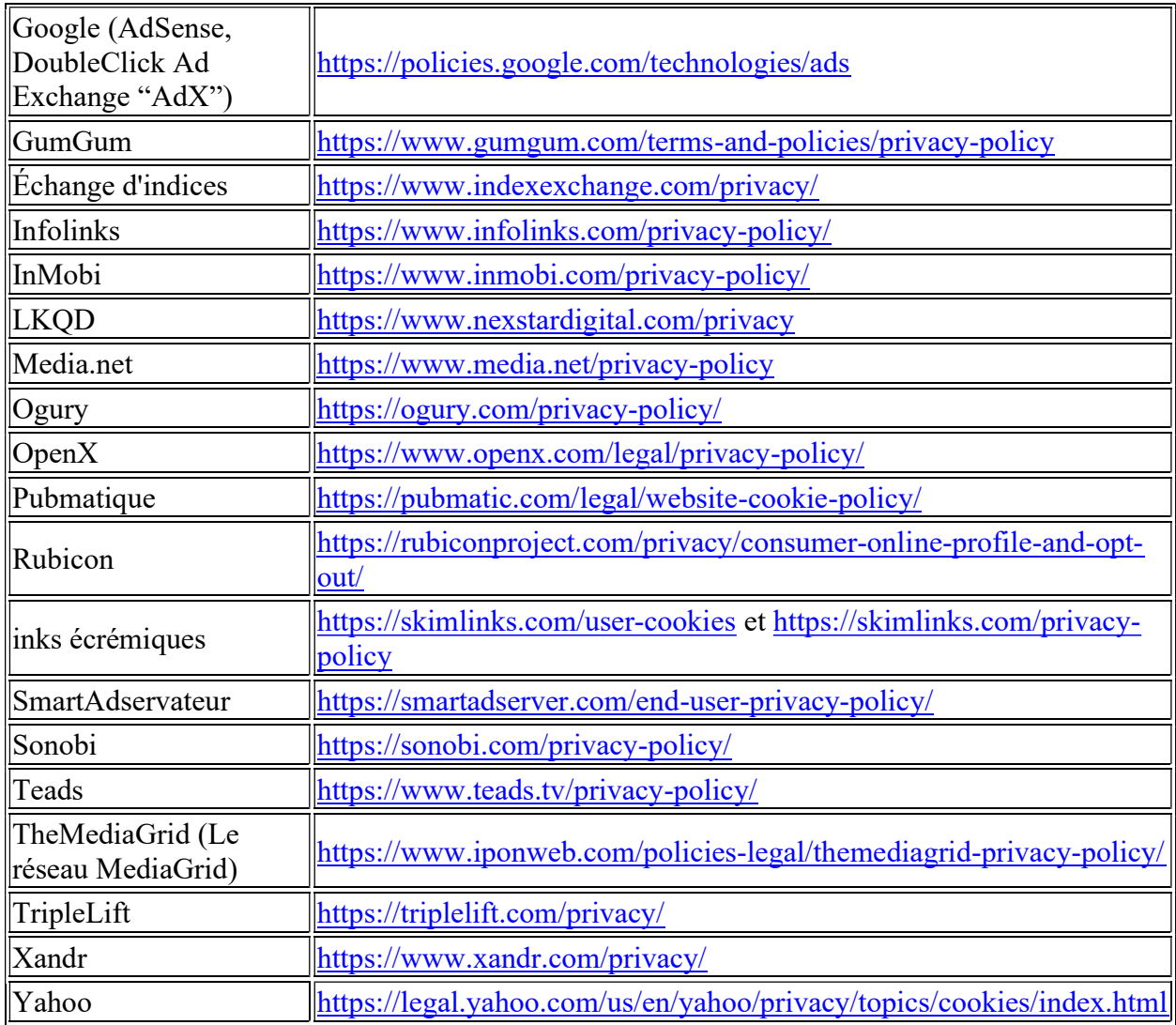

Vous trouverez ci-dessous une liste représentative des cookies qui peuvent être paraméts par nos partenaires publicitaires en relation avec des publicités qui apparaissent dans les e-mails.

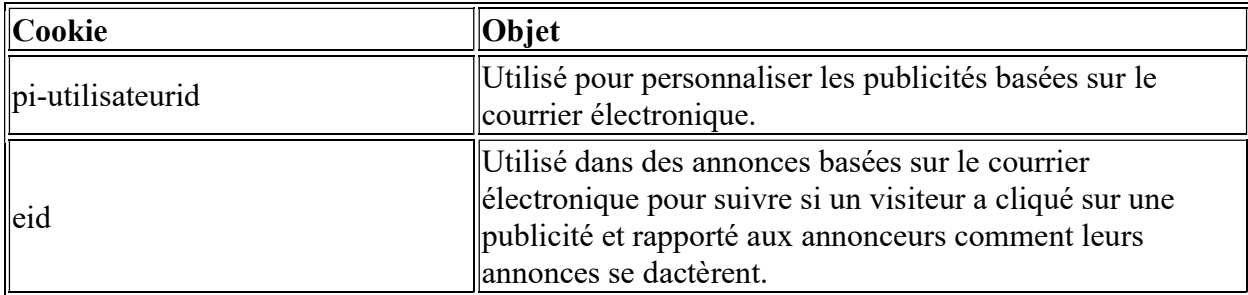

## Visiteurs de sites avec Parse.ly installé

Vous trouverez ci-dessous des exemples de cookies pour les visiteurs des sites équipés du plugin Parse.ly installé.

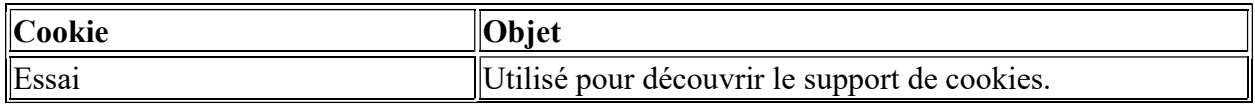

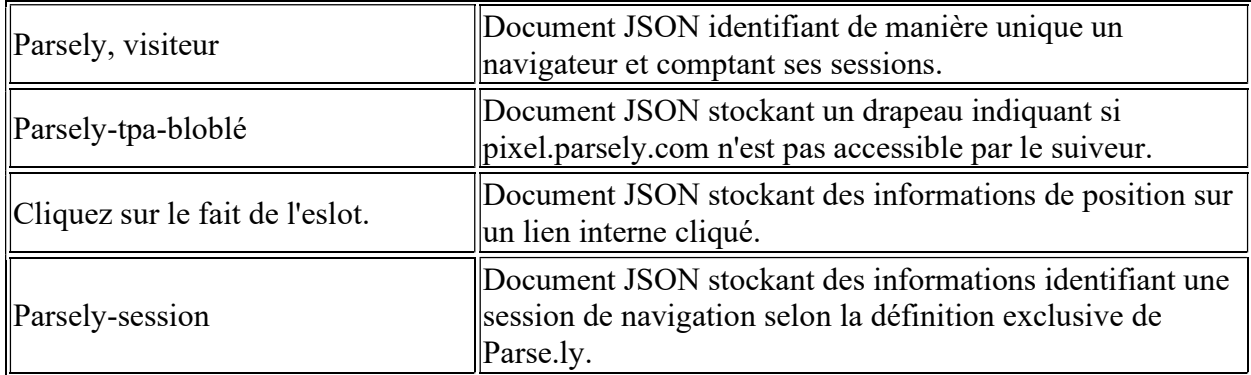

## Visiteurs des sites avec Jetpack installé

Vous trouverez ci-dessous des exemples de cookies pour les visiteurs des sites avec le plugin Jetpack installé. Pour plus de détails sur l'ensemble de cookies pour les administrateurs, veuillez consulter https://jetpack.com/support/cookies/.

### Commentaires du Jetpack

![](_page_5_Picture_161.jpeg)

### Thème mobile

![](_page_5_Picture_162.jpeg)

#### Abonnements

![](_page_5_Picture_163.jpeg)

![](_page_6_Picture_141.jpeg)

## Contrôle des biscuits

Les visiteurs souhaiteront peut-être restreindre l'utilisation de cookies ou les empêcher complètement d'être mis en place. La plupart des navigateurs fournissent des moyens de contrôler le comportement des cookies tels que la durée pendant laquelle ils sont stockés, soit par le biais de fonctionnalités intégrées, soit en utilisant des plugins tiers. Si vous désactivez les cookies, sachez que certaines des fonctionnalités de notre service peuvent ne pas fonctionner correctement.

Pour en savoir plus sur la gestion et la suppression des cookies, visitez aboutcookies.org. Pour plus de détails sur vos choix concernant l'utilisation de votre activité de navigation sur le web pour la publicité basée sur les centres d'intérêt, vous pouvez visiter les sites suivants:

- networkadvertising.org
- optout.aboutads.info
- youradchoices.com
- youronlinechoices.eu

Sur un appareil mobile, vous pouvez également ajuster vos paramètres pour limiter le suivi.

Certains services d'analyse que nous utilisons, qui placent leurs propres cookies ou balises web sur votre navigateur, offrent leurs propres choix d'exclusion. Par exemple, vous pouvez choisir de Google Analytics en installant , à partir de Hotjar en utilisant l'en-tête Do Not Track, et de Nielsen en cliquant sur le lien de désactivation trouvé dans la déclaration de confidentialité de Nielsen.

## Notre outil d'analyse interne

Afin de mieux comprendre comment nos services sont utilisés, nous surveillons certaines activités des utilisateurs qui ont lieu dans nos produits, y compris les pages vues et les clics sur les liens utilisés lors de la gestion d'un site via nos tableaux de bord.

Nous appelons chacune de ces actions une « manifestation ». Les événements analytiques sont liés à votre compte WordPress.com et sont gérés via un système de première partie que Automattic possède et maintient. En général, nous enregistrons les données suivantes pour chaque événement: adresse IP, ID de l'utilisateur de WordPress.com et nom d'utilisateur, ID du site connecté à WordPress.com (pour les sites non hébergés sur WordPress.com), agent utilisateur, URL de référence, timbre temporel de l'événement, langue du navigateur et code de pays.

Nous utilisons ces informations pour améliorer nos produits, rendre notre marketing plus pertinent pour vous, personnaliser votre expérience et à d'autres fins décrites dans notre politique de confidentialité.

Vous pouvez vous opposer à notre programme d'analyse via vos paramètres d'utilisateur. Ce faisant, vous ne partagerez pas d'informations avec notre outil d'analyse sur les événements ou les actions qui se produisent après l'opt-out, alors que vous êtes connecté à votre compte

WordPress.com. Notez que l'opting out ne désactive pas la fonctionnalité des actions que nous suivons - par exemple, si vous publiez un billet, nous en aurons toujours une trace (ne vous inquiétez pas), mais pour un événement ou une action après votre désinscription, nous n'aurons pas d'autres données associées à cette action ou à cet événement dans l'outil d'analyse.

**Pour nos utilisateurs Simplenote:** Nous utilisons notre outil d'analyse de première partie dans Simplenote pour nous aider à mieux comprendre comment Simplenote est utilisé et améliorer l'application pour nos utilisateurs. Vous pouvez vous désinscrire grâce à vos paramètres de confidentialité dans l'application. Ce faisant, vous ne partagerez pas d'informations avec notre outil d'analyse sur les événements ou les actions qui se produisent après l'opt-out. Une autre chose - Pour les utilisateurs de Simplenote qui se connectent à Simplenote en utilisant leur connexion WordPress.com, si vous souhaitez choisir de ne pas utiliser notre outil d'analyse sur Simplenote, vous devrez également vous retirer sur l'application Simplenote - et non sur votre

### Consentement pour les cookies publicitaires sur nos sites

Vous pouvez voir une « bannière de cookies » sur nos sites web et nos tableaux de bord. Si vous visitez l'un de nos sites de l'UE, nous ne mettons pas en place ou ne laissons pas nos partenaires publicitaires paramétrons, des cookies qui sont utilisés pour vous montrer des publicités ciblées avant de cliquer pour l'accepter. Lorsque vous y consentez, nous et nos partenaires publicitaires pouvons mettre en place des cookies publicitaires sur le site que vous visitez et sur nos autres sites web, tableaux de bord et services, que nous utilisons pour vous montrer des publicités sur nos différents produits Automattic. Nous vous montrerons la bannière périodiquement, juste au cas où vous changeriez d'avis.

## Consentement et choix de publicités sur les sites de nos utilisateurs par le biais de notre programme publicitaire

Vous pouvez voir une « bannière de cookie » sur les sites web de nos utilisateurs, en particulier si vous êtes dans l'Union européenne. Si tel est le cas, notre programme d'annonces ne fixe pas, ou ne permet pas à nos partenaires d'annonces de paramétrage, les cookies qui sont utilisés pour vous montrer des publicités ciblées avant d'accepter.

Lorsque vous y consentez, nous et nos partenaires publicitaires pouvons mettre en place des cookies publicitaires tiers afin de vous montrer des publicités personnalisées sur le site web que vous visitez et, si vous visitez un site dans le réseau WordPress.com, sur tous les sites web de ce réseau de sites web. Vous savez qu'un site est dans le réseau WordPress.com car il aura un sousdomaine WordPress.com (par exemple, example.wordpress.com). Pour les autres sites qui participent à notre programme d'annonces, votre consentement n'est qu'à des publicités personnalisées sur le site spécifique que vous visitez.

### Pour les visiteurs des sites du réseau WordPress.com :

Vous pouvez gérer vos choix de confidentialité pour les cookies publicitaires tiers pour les sites du réseau WordPress.com en cliquant sur « En savoir plus » sur la bannière, qui présentera notre plateforme de gestion du consentement (CMP). Vous pouvez également ajuster vos paramètres pour les sites du réseau WordPress.com à tout moment en cliquant sur le lien « Confidentialité » affiché sous chaque annonce.

En mars 2021, nous avons commencé à déployer une nouvelle CMP à certains de nos utilisateurs dans le cadre de notre transition vers le cadre de transparence et de consentement de l'Europe du Bureau de la publicité interactive (IAB), auquel nous participerons à la fois en tant que fournisseur de CMP et en tant que fournisseur (numéro d'identification du cadre 496). Notre nouveau CMP respecte les spécifications et les politiques du cadre, et honore les choix que vous faites en utilisant les outils de l'IAB. Au sein de la CMP, nous listons en tant que partenaires tous les fournisseurs qui participent au Cadre de l'IAB. Nous ne travaillons pas avec tous ces vendeurs, mais nos partenaires publicitaires listés ci-dessus pourraient le faire, donc nous voulons vous donner le choix de les désactiver. (C'est aussi la raison pour laquelle la liste de notre CMP est plus longue que ce à quoi on ne s'attendait).

#### Autres choix:

Nous avons également mis en place un cookie pour nous aider à comprendre comment les visiteurs interagissent avec des sites web qui participent à notre programme publicitaire. Les visiteurs peuvent refuser d'utiliser ces informations en . L'opt-out fonctionne sur tous les sites web de notre programme publicitaire. Si vous avez choisi de ne pas vous opposer par accident ou si vous souhaitez revenir, vous pouvez le faire en . Veuillez noter que cette option est spécifique au navigateur, de sorte que si vous utilisez un appareil ou un navigateur différent ou effacez vos cookies, vous devrez répéter le processus.

### Nous contacter

Si vous avez des questions sur notre utilisation des cookies, vous pouvez trouver les coordonnées les plus pertinentes dans notre site à l'onglet Pour nous joindre.